### MARK SCHEME for the October/November 2015 series

## 9608 COMPUTER SCIENCE

9608/23

Paper 2 (Written Paper), maximum raw mark 75

This mark scheme is published as an aid to teachers and candidates, to indicate the requirements of the examination. It shows the basis on which Examiners were instructed to award marks. It does not indicate the details of the discussions that took place at an Examiners' meeting before marking began, which would have considered the acceptability of alternative answers.

Mark schemes should be read in conjunction with the question paper and the Principal Examiner Report for Teachers.

Cambridge will not enter into discussions about these mark schemes.

Cambridge is publishing the mark schemes for the October/November 2015 series for most Cambridge IGCSE<sup>®</sup>, Cambridge International A and AS Level components and some Cambridge O Level components.

® IGCSE is the registered trademark of Cambridge International Examinations.

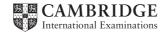

| F | Page 2 |                                                                                                    | Syllabus | Paper   |
|---|--------|----------------------------------------------------------------------------------------------------|----------|---------|
|   |        | Cambridge International AS/A Level – October/November 2015                                                                                                    | 9608     | 23      |
| 1 | (i)    | 40                                                                                                    |          | [1]     |
|   | (ii)   | 314.2(0)                                                                                                    |          | [1]     |
|   | (iii)  | 16 // ERROR as identifier Z has not been declared                                                                                                    |          | [1]     |
|   | (iv)   | TRUE                                                                                                    |          | [1]     |
|   |        |                                                                                                    |          |         |
| 2 | (i)    | (Single) software program<br>Features for:<br>program editor/writing/editing<br>translation // interpreter/compiler                                                                                                    |          | [1]     |
|   | (ii)   | testing program code // observe outputs J 2 points to score<br>Syntax checking (on entry)<br>Structure blocks (e.g. IF structure and loops begin/end highlighted)<br>General prettyprint features<br>Automatic indentation<br>Highlights any undeclared variables<br>Highlights any unassigned variables<br>Commenting out/in of blocks of code<br>Visual collapsing / highlighting of blocks of code<br>Single stepping<br>Breakpoints |          | [1]     |
|   |        | Variable/expressions report window                                                                                                    |          | [MAX 3] |

| Page 3 | Mark Scheme                                                | Syllabus | Paper |
|--------|------------------------------------------------------------|----------|-------|
|        | Cambridge International AS/A Level – October/November 2015 | 9608     | 23    |

#### 3 (a)

| -, |           | Inpu          | Output |       |     |
|----|-----------|---------------|--------|-------|-----|
|    | Test Case | Test Case InA |        | OutZ  |     |
|    | 1         | TRUE          | TRUE   | FALSE | [1] |
|    | 2 TRUE    |               | FALSE  | TRUE  | [1] |
|    | 3         | FALSE         | TRUE   | TRUE  | [1] |
|    | 4         | FALSE         | FALSE  | TRUE  | [1] |

(b) IF InA = TRUE AND InB = TRUE
 THEN
 OutZ ← FALSE
 ELSE
 OutZ ← TRUE
ENDIF

# Mark as follows Structure: IF - THEN - ELSE - ENDIF [1] Condition: InA = TRUE AND INB = TRUE [1] Logic: OutZ < FALSE (when condition true) OutZ < TRUE (when condition false)</td> [1]

#### Alternative answer (worth 3 marks):

OutZ ← NOT(InA AND InB) OutZ ← NOT InA OR NOT InB

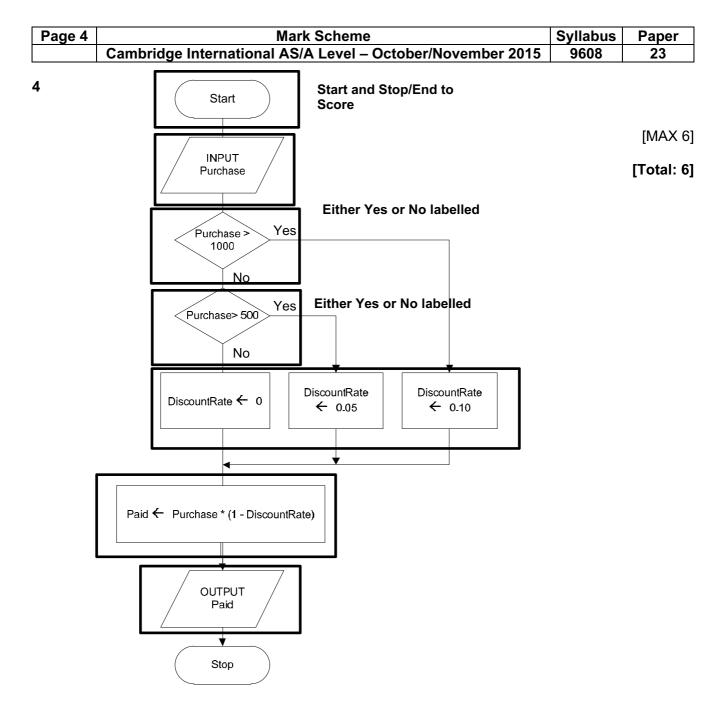

[MAX 6]

| Page 5 | Mark Scheme                                                | Syllabus | Paper |
|--------|------------------------------------------------------------|----------|-------|
|        | Cambridge International AS/A Level – October/November 2015 | 9608     | 23    |

5 (a)

| Identifier    | Data type                                           | Description                        |
|---------------|-----------------------------------------------------|------------------------------------|
| YearCount     | INTEGER                                             | Loop counter /// Age<br>of the car |
| PurchasePrice | INTEGER                                             | Purchase price of the car          |
| CurrentValue  | REAL // CURRENCY<br>Allow: SINGLE<br>Refuse: DOUBLE | The changing<br>depreciated value  |

Must have correct identifier + Data type + Description to score

| (b) | OUTPUT "Enter Purchase price"                |     |
|-----|----------------------------------------------|-----|
|     | INPUT PurchasePrice                          |     |
|     | CurrentValue ← PurchasePrice                 | [1] |
|     | YearCount $\leftarrow$ 1                     |     |
|     | WHILE YearCount < 9 AND CurrentValue >= 1000 | [2] |
|     | Note: Penalise: inclusion of \$              |     |
|     | IF YearCount = 1                             | [1] |
|     | THEN                                         |     |
|     | CurrentValue ← CurrentValue * (1 - 40/100)   |     |
|     | ELSE                                         |     |
|     | CurrentValue ← CurrentValue * 0.8            | [1] |
|     | ENDIF                                        |     |
|     | OUTPUT YearCount, CurrentValue               |     |
|     | YearCount $\leftarrow$ YearCount + 1         | [1] |
|     | ENDWHILE                                     |     |

| Ρ | age 6      | Mark Scheme Syllabus                                                                                                    | Paper                      |
|---|------------|----------------------------------------------------------------------------------------------------|----------------------------|
|   |            | Cambridge International AS/A Level – October/November 2015 9608                                                                                                    | 23                         |
| 6 |            | <u>Combination</u> of staff and task number // the pair of numbers // the pair of random nu<br>/there will be duplicates /repeats//some staff tasks will not be generated                                                                                                    | umbers [1]<br>[1]          |
|   | (b) (      | i) 04 // 03                                                                                                    | [1]                        |
|   | <b>(</b> i | i) 27 // 28                                                                                                    | [1]                        |
|   | (ii        | <b>i)</b> 20                                                                                                    | [1]                        |
|   | (i)        | <b>/)</b> 11 / 12                                                                                                    | [1]                        |
|   | (c) (      | i) Zero                                                                                                    | [1]                        |
|   | (i         | <pre>i) Completed &lt;&gt; 60 // NewStaffTask = FALSE<br/>Allow: Inclusion of the WHILE</pre>                                                                                                    | [1]                        |
|   | (ii        | i) Determines whether this combination of StaffNum and TaskNum has been<br>completed<br>Assigns value TRUE if not already generated<br>Flags that this is the first time this staff + task has been selected/to exit the loop<br>Outputs the <u>new</u> staff + task number                       | [1]<br>[1]<br>p [1]<br>[1] |
|   |            |                                                                                                    | [MAX 3]                    |
|   | (i)        | <pre>/) TaskGrid : ARRAY[1:5, 1:12] OF BOOLEAN<br/>1 mark   1 mark</pre>                                                                                                    | [2]                        |
|   | · · ·      | Pseudocode<br>(SELECT) CASE (OF) + ENDCASE using StaffNo<br>1 mark 1 mark<br>(CASE) 1: StaffName ← "Sadiq" 1<br>(CASE) 2: StaffName ← "Smith"<br>(CASE) 3: StaffName ← "Ho"<br>(CASE) 4: StaffName ← "Azmah"<br>(CASE) 5: StaffName ← "Papadopolis"<br>(all four cases) 1<br>ENDCASE // ENDSELECT | [4]                        |
|   | I          | <pre>//sual Basic<br/>Select Case StaffNo<br/>Case 1<br/>StaffName = "Sadiq"<br/>Case 2<br/>StaffName = "Smith"<br/>Case 3<br/>StaffName = "Ho"<br/>Case 4<br/>StaffName = "Azmab"</pre>                                                                                                    | [7]                        |

```
StaffName = "Azmah"
Case 5
StaffName = "Papadopolis"
End Select
```

| Ρ | age | 7     | Mark Scheme                                                                                                    | Syllabus | Paper      |
|---|-----|-------|----------------------------------------------------------------------------------------------------|----------|------------|
|   |     |       | Cambridge International AS/A Level – October/November 2015                                                                                                    | 9608     | 23         |
| 7 | (a) | (i)   | CAT<br>Ignore any opening + closing quotes                                                                                                    |          | [1]        |
|   |     | (ii)  | 13                                                                                                    |          | [1]        |
|   |     | (iii) | 83                                                                                                    |          | [1]        |
|   |     | (iv)  | 15                                                                                                    |          | [1]        |
|   | (b) | Co    | out of string …<br>rrect syntax (for both prompt and assignment)<br>es MyString identifier                                                                                                    |          | [1]        |
|   |     | St    | ringTotal <b>set to 0</b>                                                                                                    |          | [1]        |
|   |     | FC    | <ul> <li><i>PR loop:</i></li> <li>FOR – NEXT keywords // (Python) correct indentation</li> <li>Correct start and /end boundaries</li> <li>Note: the end boundary must use the language length function/method // alternative Python syntax</li> </ul> |          | [1]<br>[1] |
|   |     | lso   | late single character number                                                                                                    |          | [1]        |
|   |     |       | llowed by the use of Asc (VB) // Ord ( Python) }                                                                                                    |          | [1]        |
|   |     | Ad    | ded to StringTotal                                                                                                    |          | [1]        |
|   |     | Co    | rrect syntax for the output of the string and number                                                                                                    |          | [1]        |
|   |     |       |                                                                                                    |          | [MAX 6]    |
|   |     |       | <i>thon</i><br>String = input('key in string')                                                                                                    |          |            |
|   |     |       | <pre>ringTotal = 0 r i in range (0, len(MyString)):     NextNum = ord(MyString[i])     StringTotal = StringTotal + NextNum</pre>                                                                                                    |          |            |
|   |     | pr    | int(MyString, StringTotal)                                                                                                    |          |            |

```
Page 8
                             Mark Scheme
                                                                 Syllabus
                                                                           Paper
        Cambridge International AS/A Level – October/November 2015
                                                                   9608
                                                                             23
      Visual Basic...
         Dim MyString As String
         Dim StringTotal As Integer
         Dim i As Integer
         Dim NextNum As Integer
         Console.Write("key in string")
         MyString = Console.ReadLine
         StringTotal = 0
         For i = 1 To Len(MyString) // MyString.Length
             NextNum = Asc(Mid(MyString, i, 1))
             StringTotal = StringTotal + NextNum
         Next
         Console.WriteLine(MyString & " " & Str(StringTotal))
      Pascal ...
      VAR MyString : String ;
      VAR StringTotal : Integer ;
                        : Integer ;
      VAR i
     VAR i : integer ;
VAR NextNum : Integer ;
      VAR SingleChar : Char;
      begin
         Writeln('key in string');
         readln(MyString) ;
         StringTotal := 0 ;
         For i := 1 To Length (MyString) do
             begin
                SingleChar := MyString[i] ;
                NextNum := Ord(SingleChar) ;
                StringTotal := StringTotal + NextNum ;
             end ;
         WriteLn(MyString, StringTotal) ;
         ReadLn() ;
      End.
  (c) Used to provide an integrity/verification check
                                                                                [1]
      Used as a checksum
                                                                                [1]
      The total can be recalculated by the receiving software
                                                                                [1]
      If any of the characters have been incorrectly transmitted the recalculated total and
```

```
transmitted total will not match
```

[1] [MAX 2]

| Page | e 9   | Mark Scheme                                                        | Syllabus | Paper |
|------|-------|--------------------------------------------------------------------|----------|-------|
|      |       | Cambridge International AS/A Level – October/November 2015         | 9608     | 23    |
| 8 (a |       | nore inclusion of any quotes                                       |          | [1]   |
| (k   | o) (i | ) 2<br>Ignore inclusion of any quotes for part (i), (ii) and (iii) |          | [1]   |
|      | (ii   | ) +                                                                |          | [1]   |
|      | (iii  | ) 7                                                                |          | [1]   |
|      |       |                                                                    |          |       |

| (c) | (i) |
|-----|-----|
| (-) | (-) |

| <b>י</b> ע |    |    |    |    |              |    |           |        |
|------------|----|----|----|----|--------------|----|-----------|--------|
|            | N1 | N2 | N3 | N4 | BottomAnswer | Op | TopAnswer | OUTPUT |
|            | 2  | 5  | 3  | 8  | 40           | -  | 1         | 1/40   |
|            |    |    |    |    |              |    |           |        |
|            |    |    |    |    |              |    |           |        |

[2]

(ii)

| N1 | N2 | N3 | N4 | BottomAnswer | Op | TopAnswer | OUTPUT |
|----|----|----|----|--------------|----|-----------|--------|
| 3  | 4  | 1  | 4  | 16           | +  | 16        | 1      |
|    |    |    |    |              |    |           |        |
|    |    |    |    |              |    |           |        |

[2]

(iii)

| N1 | N2 | N3 | N4 | BottomAnswer | Op | TopAnswer | OUTPUT  |
|----|----|----|----|--------------|----|-----------|---------|
| 7  | 9  | 2  | 3  | 27           | +  | 39        |         |
|    |    |    |    |              |    | 12        |         |
|    |    |    |    |              |    |           | 1 12/27 |

[3]

| Page 10 | Mark Scheme                                                                                                    | Syllabus | Paper                                  |
|---------|----------------------------------------------------------------------------------------------------|----------|----------------------------------------|
|         | Cambridge International AS/A Level – October/November 2015                                                                                                    | 9608     | 23                                     |
| (d) (i) | Adaptive (maintenance)                                                                                                    |          | [1]                                    |
| (ii)    | Allow more than two fractions to be added<br>Numerator/denominator more than 1 digit<br>Multiply and division also possible<br>Allow brackets<br>Give answer as decimal number<br>Lowest possible denominator<br>Trap any fraction which has a zero numerator<br>Allow the input of vulgar fraction(s) |          | [1]<br>[1]<br>[1]<br>[1]<br>[1]<br>[1] |
|         |                                                                                                    |          | [MAX 3]                                |